# **Instructions on configuring callbacks in SigFox platform**

## **1) Configuring BATCH\_URL callbacks**

**Field «Channel» must contain:** BATCH\_URL

### **Field «Url pattern» must contain:**

http://<Wialon Hosting/Wialon Local IP>:21258?var={batch}

In case of Wialon Hosting it must contain: http://193.193.165.165:21258?var={batch}

### **Field «Line pattern» must contain:**

device:{device},time:{time},duplicate:{duplicate},snr:{snr},station:{station},data:{data},avgSnr: {avgSnr},lat:{lat},lng:{lng},rssi:{rssi},seqNumber:{seqNumber}

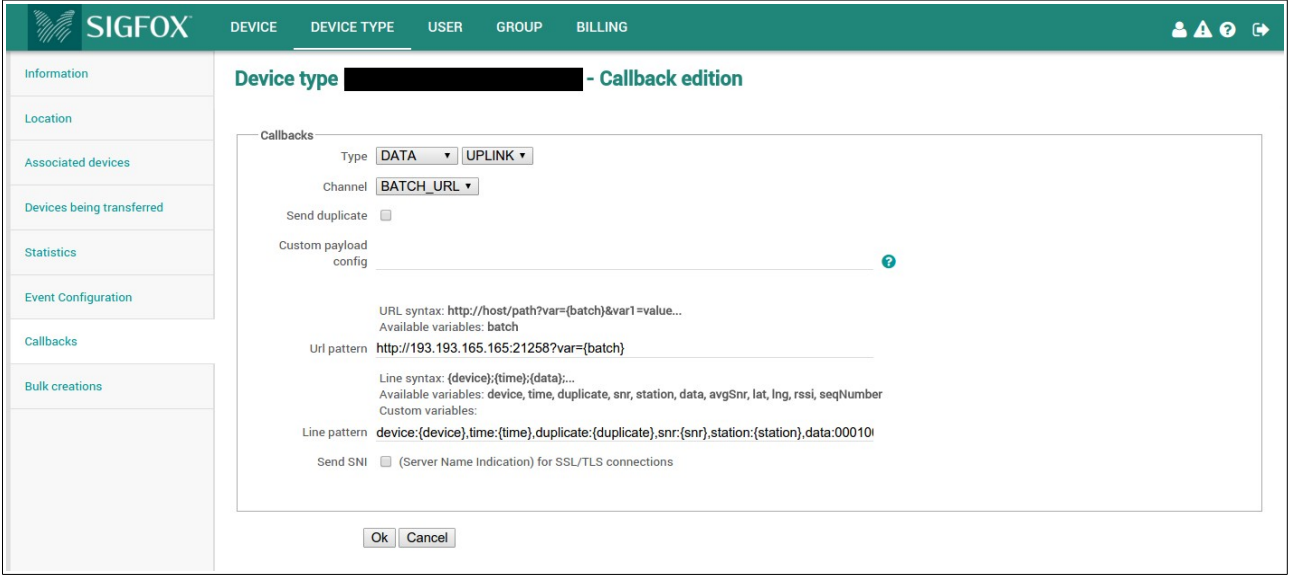

## **2) Configuring URL callbacks**

### **Field «Channel» must contain:** URL

### **Field «Url pattern» must contain:**

http://<Wialon Hosting/Wialon Local IP>:21258

In case of Wialon Hosting it must contain: http://193.193.165.165:21258

#### **Field «Use HTTP Method» must contain:** Post

**Field «Content type» must contain:** text/plain

### **Field «Body» must contain:**

device:{device},time:{time},duplicate:{duplicate},snr:{snr},station:{station},data:{data},avgSnr: {avgSnr},lat:{lat},lng:{lng},rssi:{rssi},seqNumber:{seqNumber}

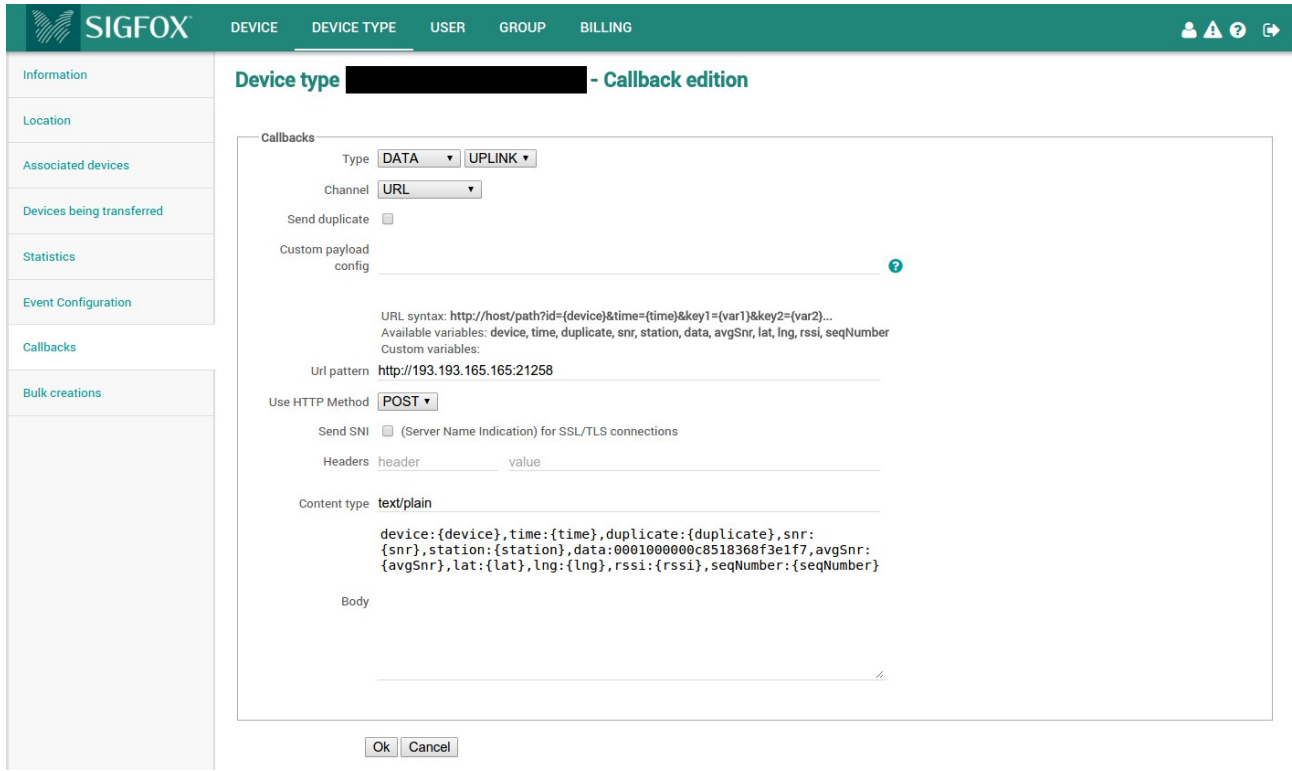